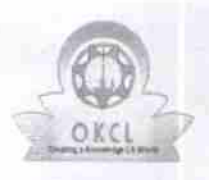

## evidyalaya Half Yearly Report

Department of School & Mass Education, Govt. of Odisha

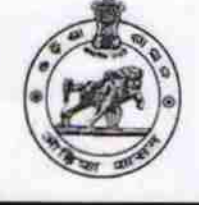

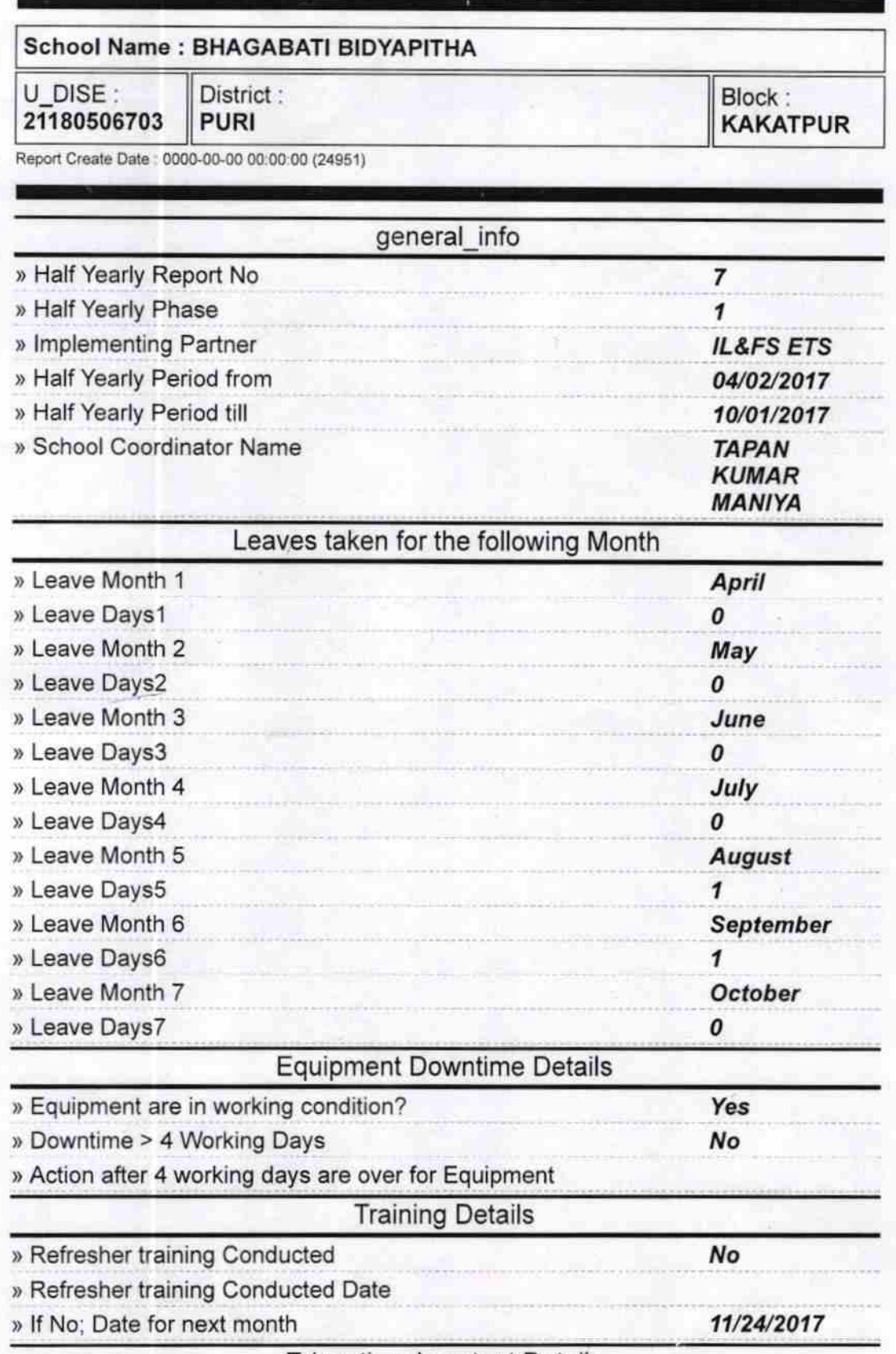

Educational content Details

1377

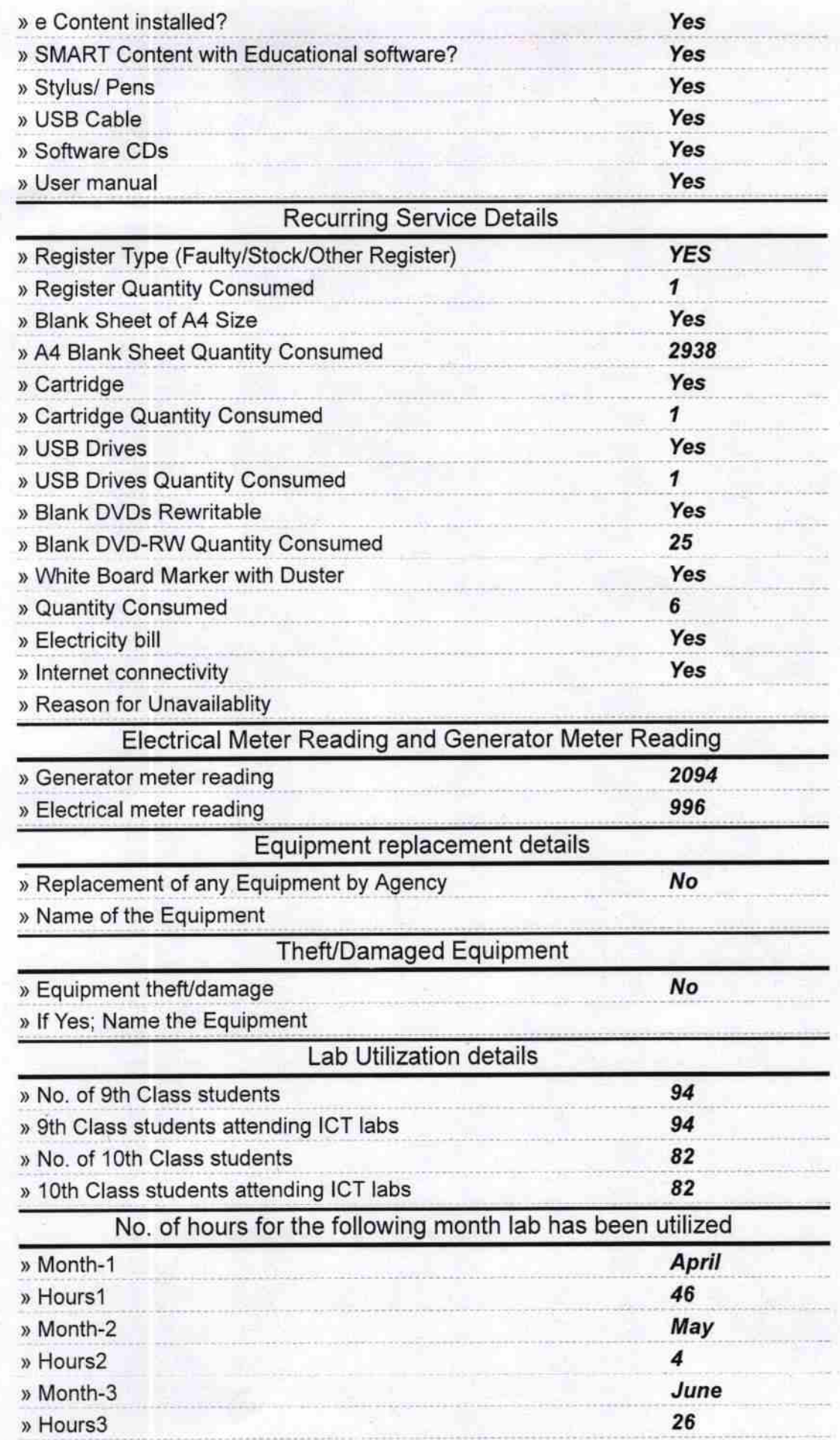

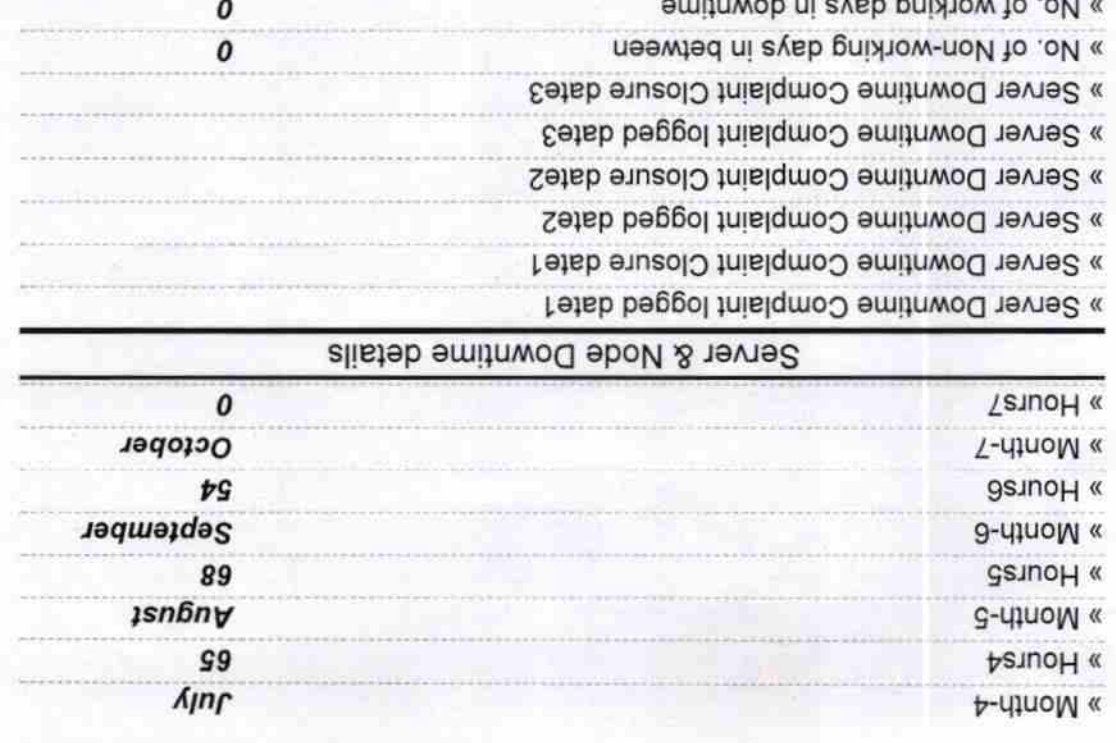

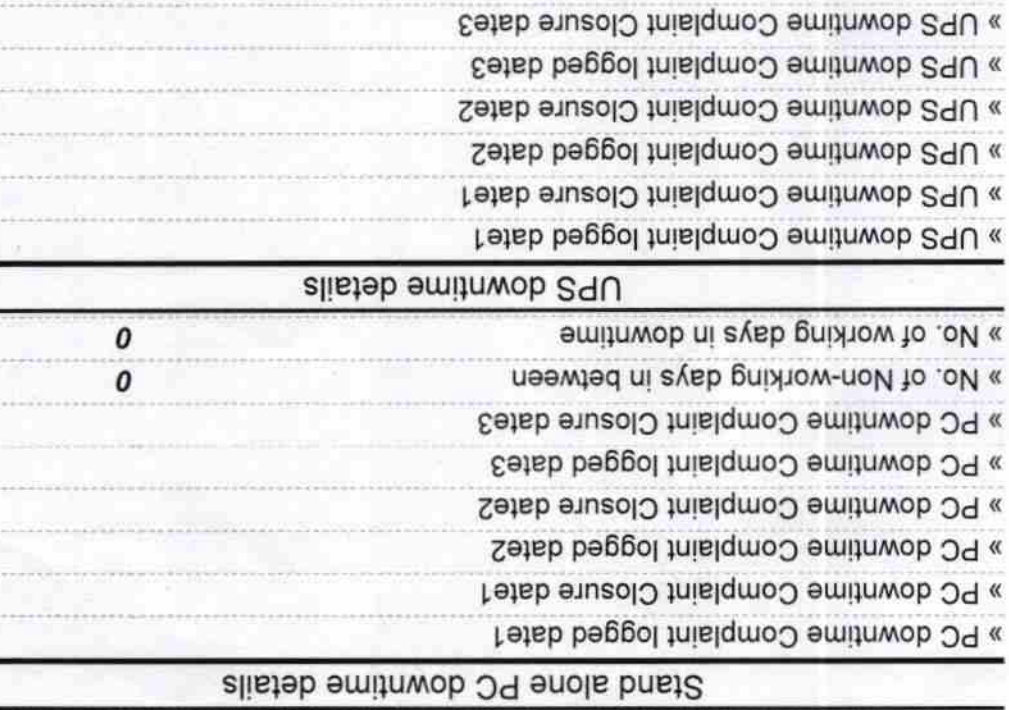

## Genset downtime details

» No. of working days in downtime

**The Committee of the Committee of the Committee** 

» No. of Non-working days in between

 $\pmb{o}$ 

 $\boldsymbol{o}$ 

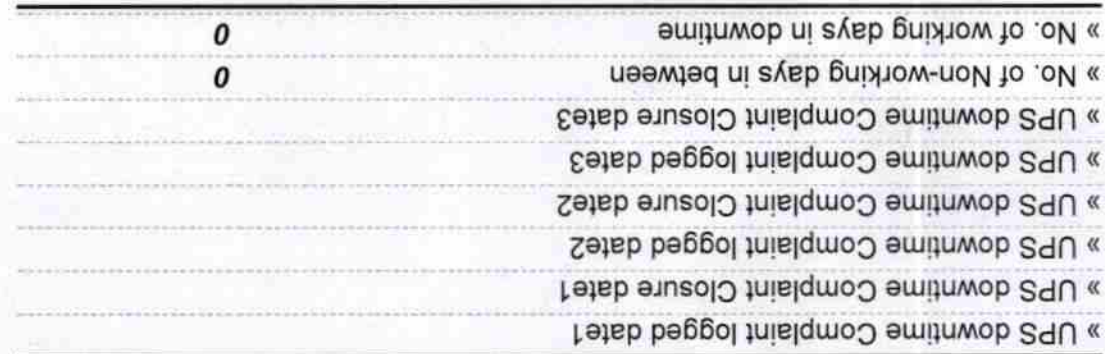

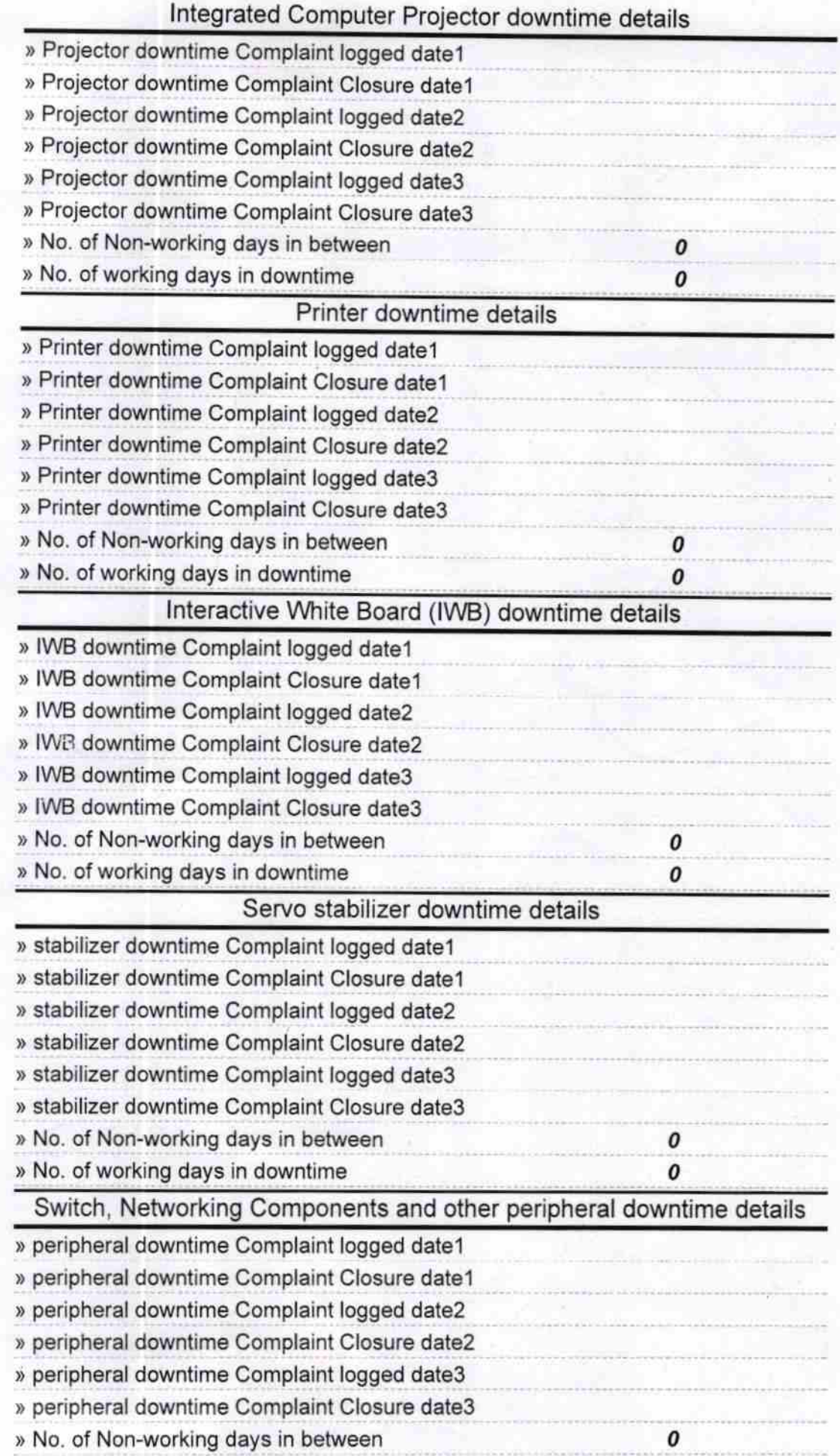

Signature of Head Master/Mistress with Seal **Britishembsen** 

 $\pmb{o}$